**Exemples d'application** 

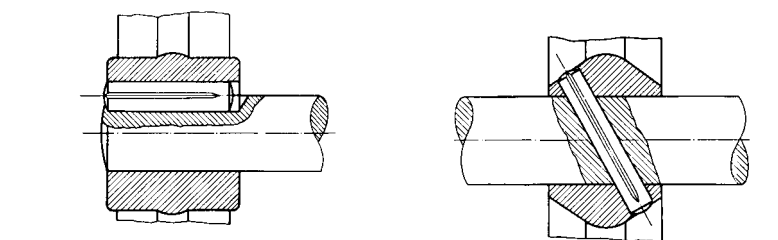

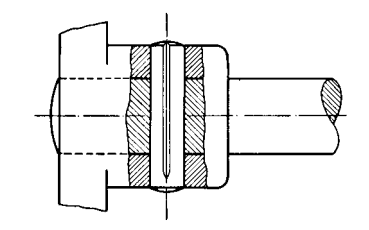